0ee879b70f54**Цель 5треподавамия сдисциплины** - выработка знаний, умений и навыков, необходимых студентам для выполнения и чтения технических чертежей, составления конструкторской и технической документации с использованием графических систем.

### **Задачи изучения дисциплины:**

– изучение правил оформления конструкторской документации;

– приобретение навыков выполнения и чтения чертежей.

## **Компетенции формируемые в результате освоения дисциплины**

ОПК-1 - способность осуществлять поиск, хранение, обработку и анализ информации из различных источников и баз данных, представлять ее в требуемом формате с использованием информационных, компьютерных и сетевых технологий;

ПК-16 - готовность применять методы математического моделирования и оптимизации технологических процессов производства продуктов питания из растительного сырья на базе стандартных пакетов прикладных программ;

ПК-23 - способность участвовать в разработке проектов вновь строящихся предприятий по выпуску продуктов питания из растительного сырья, реконструкции и техническому переоснащению существующих производств.

Разделы дисциплины:

Предмет инженерная графика. Правила оформления чертежей Введение в компьютерные технологии и графику. Интерфейс AutoCAD.

Слои. Команды рисования. AutoCAD. Объектная привязка. Команды редактирования. Настройка и нанесение размеров.

Конструкторская документация. Элементы геометрии деталей. Проекционное черчение. Основные положения ГОСТ 2.305-2008 «Изображения-виды, разрезы, сечения» Аксонометрические проекции

ГОСТ 2-307-2011 «Нанесение размеров» ГОСТ 2.306-68- Обозначения графические материалов и правила их нанесения на чертежах

МСК, ПСК. 3d - моделирование. Создание 3d моделей. Редактирование 3d моделей.

Соединение деталей. Виды соединений. Резьбы. Изображение соединений крепежными деталями. Соединение деталей болтом. Соединения шпилькой. Соединения шпонкой. Шлицевые соединения. Неразъѐмные соединения.

Виды изделий по ГОСT 2.101-68. Виды и комплектность конструкторских документов по ГОСТ 2.102-2013.Эскизы

Сборочный чертеж. Спецификация. Требования к сборочному чертежу. Деталирование чертежа общего вида.

#### МИНОБРНАУКИ РОССИИ

Юго-Западный государственный университет

УТВЕРЖДАЮ:

Декан факультета государственного управления и международных отношений (наименование ф-та полностью)

Минакова И.В (подпись, интиналы, фамилия)  $31.0002017$ r.

#### РАБОЧАЯ ПРОГРАММА ДИСЦИПЛИНЫ

Инженерная и компьютерная графика

(наименование дисциплины)

направление подготовки или специальность 19.03.03

(шифр согласно ФГОС

Продукты питания животного происхождения

и наименование направления подготовки или специальности)

технология производства мясных и молочных продуктов

наименование профиля, специализации или малистерской подготовки

форма обучения очная

(очная, очно-заочная, заочная)

Курск-2017

Рабочая программа составлена в соответствии с Федеральным государственным образовательным стандартом высшего профессионального образования направления подготовки 19.03.03 Продукты питания животного происхождения и на основании рабочего учебного плана направления подготовки 19.03.03 Продукты питания животного происхождения, утвержденного Ученым советом Юго-Западного государственного о университета протокол №5 «30» января 2017г.

 $\cdot$  2

Рабочая программа обсуждена и рекомендована к применению в образовательном процессе для обучения студентов по направлению подготовки 19.03.03 Продукты питания животного происхождения на заседании кафедры архитектуры, градостроительства и графики «30 августа» 2017 г. протокол №1 (наименование кафедры, дата, помер протокола)

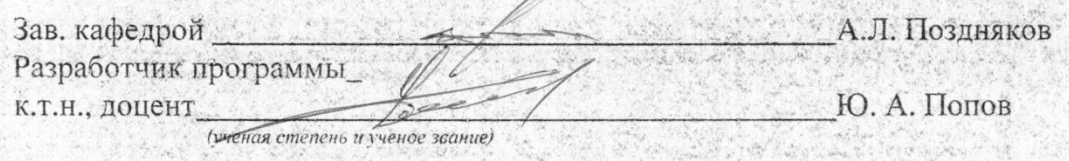

Согласовано: на заседании кафедры товароведения, технологии и экспертизы товаров протокол № 1 31. СР 2017 г.

esperie Зав. кафедрой ТТ и ЭТ Э.А. Пьяникова (название кафедры, дата, номер протокола, подпись заведующего кафедрои; согласование производится с кафедрами, чьи дисциплины основываются на данной дисциплине, а также при необходимости руководителями других струтурных подразделений)

Директор научной библиотеки

В.Г. Макаровская

Рабочая программа пересмотрена, обсуждена и рекомендована к применению в образовательном процессе на основании учебного плана направления подготовки 19.03.03 Продукты питания животного происхождения, одобренного Учёным советом университета протокол № « » 20 г на заседании кафедры

Here

 $190218$ nnomoko (наименование кафедры, дата, номер протокола) Зав. кафедрой

Рабочая программа пересмотрена, обсуждена и рекомендована к применению в образовательном процессе на основании учебного плана направления подготовки 19.03.03 Продукты питания животного происхождения, одобренного Учёным сове-

20 г на заседании кафедры А университета протокол № «  $\rightarrow$ MODORAL 51 29.08.2019? (наименование кафедры, дата, номер протокола) Willelat Зав. кафедрой

Рабочая программа пересмотрена, обсуждена и рекомендована к применению в образовательном процессе на основании учебного плана направления подготовки 19.03.02 Продукты питания из растительного сырья, одобренного Учёным советом 20 г на заседании кафедры  $HIT$ университета протокол № « MATORAL N19 <u>26. 06. 2020 2.</u> (наименование кафедры, дата, номер протокола) Зав. кафедрой

#### Цели и задачи дисциплины. Перечень планируемых результатов обу- $1<sup>1</sup>$ чения по дисциплине, соотнесенные с планируемыми результатами освоения образовательной программы

#### Цель дисциплины

Цель изучения дисциплины «Инженерная и компьютерная графика»: выработка знаний, умений и навыков, необходимых студентам для выполнения и чтения технических чертежей, составления конструкторской и технической документации с использованием графических систем.

#### Задачи дисциплины

Основными задачами изучения дисциплины являются приобретение студентами знаний:

- изучение правил оформления конструкторской документации:

- приобретением навыков выполнения и чтения чертежей.

## 1.3 Перечень планируемых результатов обучения по дисциплине, соотнесенные с планируемыми результатами освоения образовательной программы

Обучающийся должен знать:

- стандарты регламентирующие правила выполнения чертежей;

- команды AutoCAD, позволяющие выполнять конструкторскую документацию и трехмерные модели.

#### уметь:

- решать с помошью графической системы ACAD поставленные залачи:

- выполнять чертежи деталей, конструкторскую документацию

#### владеть:

- грамотной речью при ответе;

- правилами компьютерного оформления чертежей и конструкторской документацию в соответствии с ГОСТ

У обучающихся формируются следующие компетенции

способностью осуществлять поиск, хранение, обработку и анализ информации из различных источников и баз данных, представлять её в требуемом формате с использованием информационных, компьютерных и сетевых технологий (ОПК-1)

готовностью применять методы математического моделирования и оптимизации технологических процессов производства продуктов питания из растительного сырья на базе стандартных пакетов прикладных программ (ПК-16):

способностью участвовать в разработке проектов вновь строящихся предприятий по выпуску продуктов питания из растительного сырья, реконструкции и техническому переоснащению существующих производств (ПК-23)

#### Указание места дисциплины в структуре образовательной программы

«Инженерная и компьютерная графика» представляет дисциплину с индексом Б1.Б.10 базовой части учебного плана направления подготовки 19.03.02 Продукты питания из растительного сырья, изучаемую на 1 курсе в 1 семестре.

### Объем дисциплины в зачетных единицах с указанием количества академических или астрономических часов, выделенных на контактную работу обучающихся с преподавателем (по видам учебных занятий) и на самостоятельную работу обучающихся

Общая трудоемкость (объем) дисциплины составляет 3 зачетных единиц (з.е.), 108 часов.

Таблица 3 - Объём дисциплины

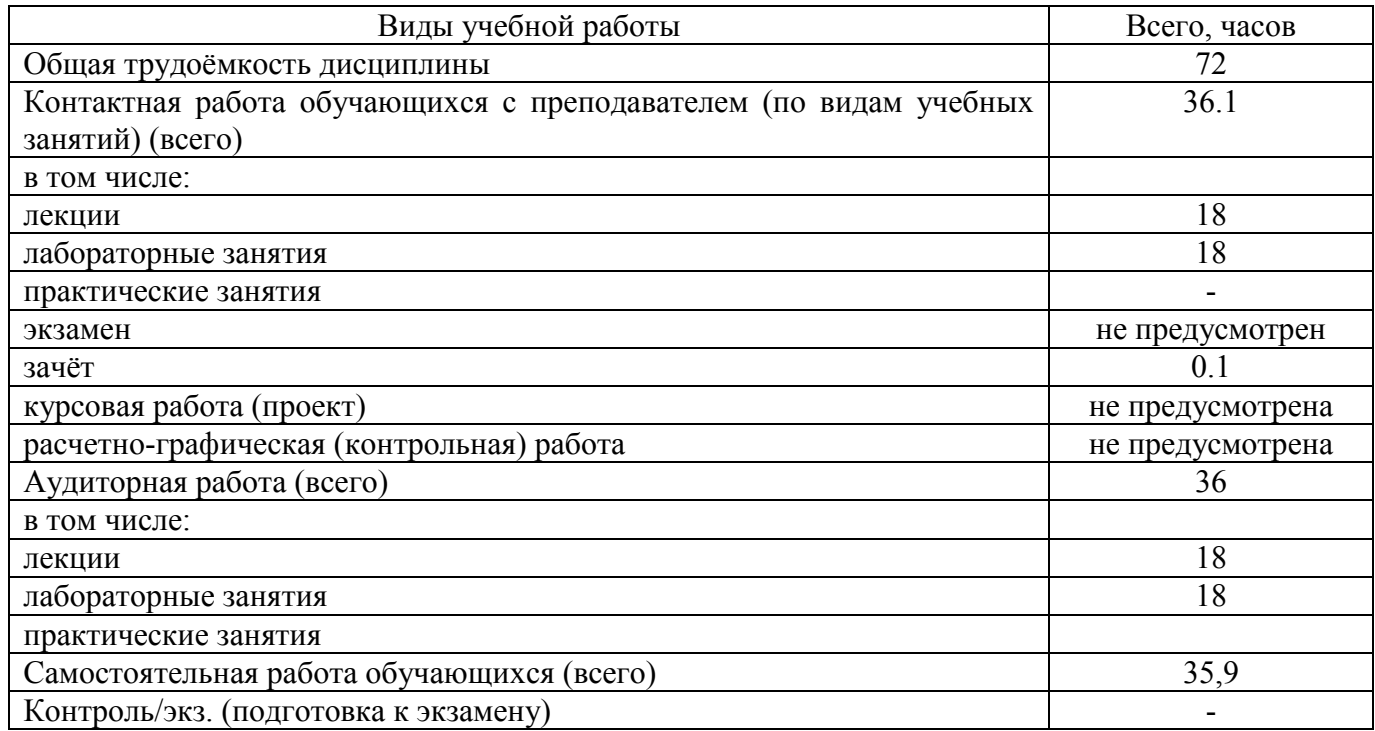

## **4 Содержание дисциплины, структурированное по темам (разделам) с указанием отведенного на них количества академических часов и видов учебных занятий**

## **4.1 Содержание дисциплины**

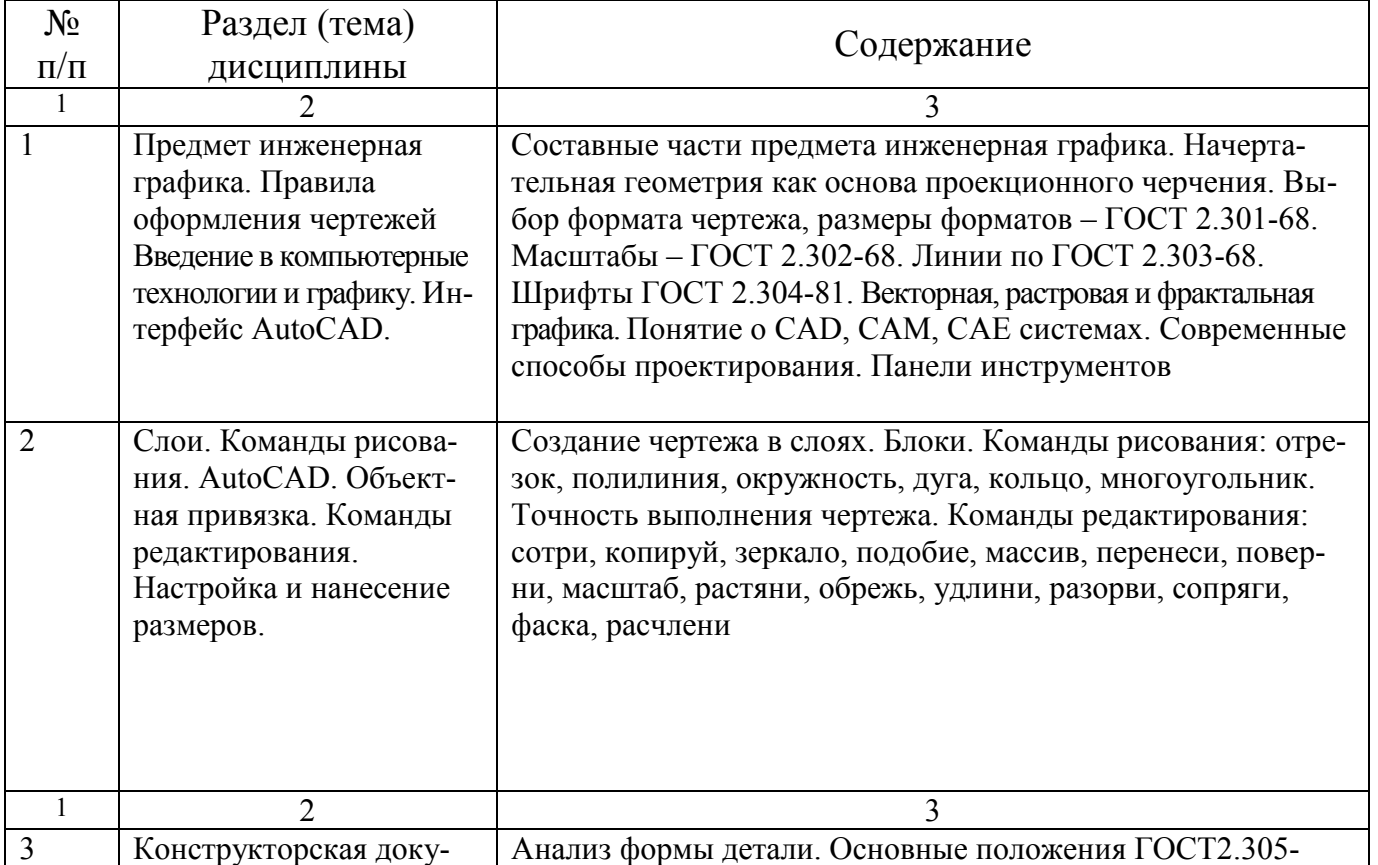

Таблица 4.1.1 – Содержание дисциплины, структурированное по темам (разделам)

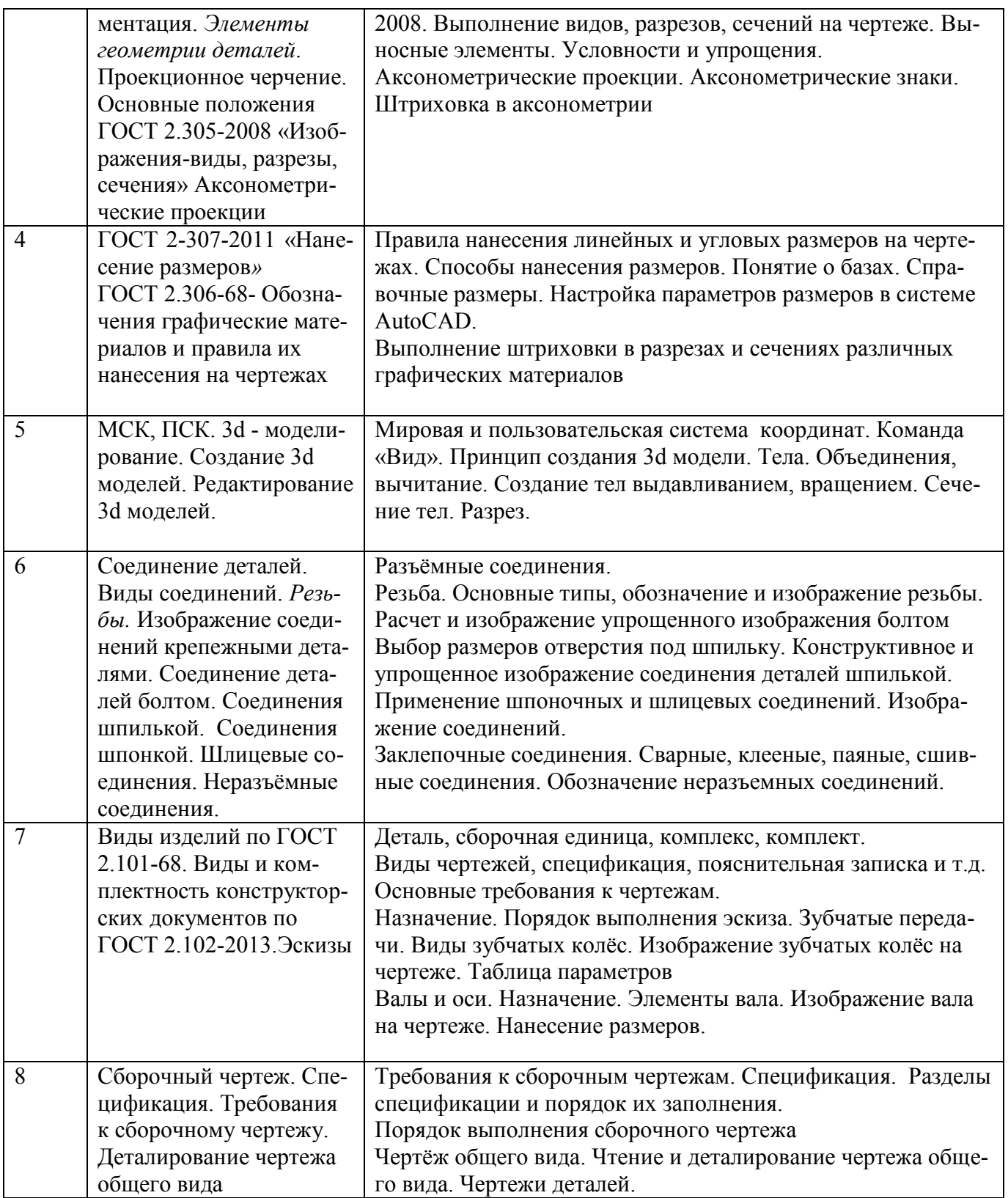

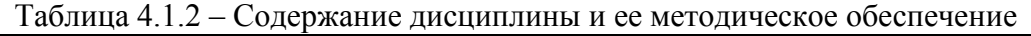

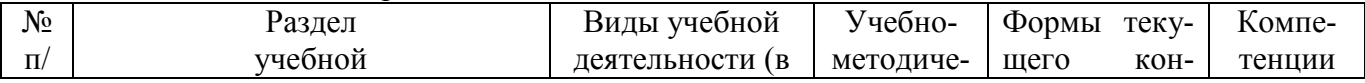

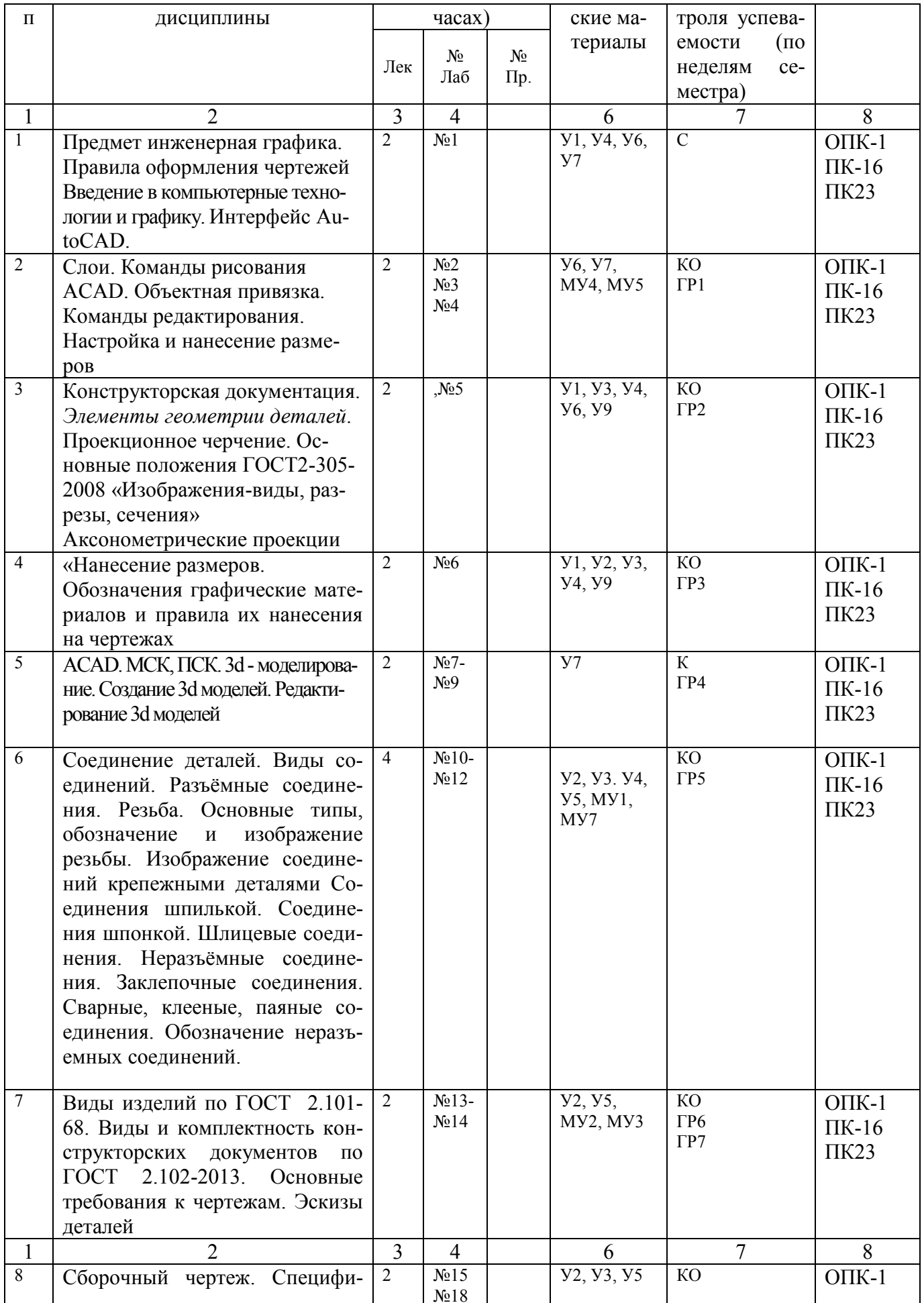

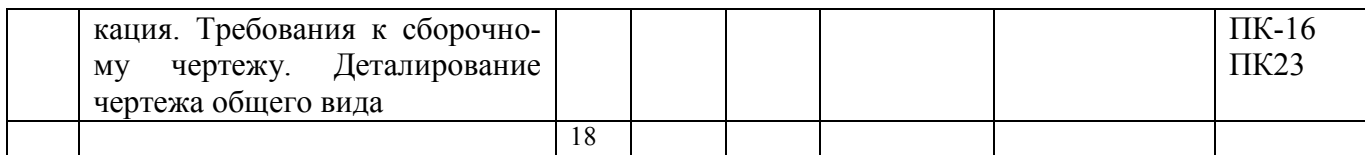

С - собеседование, ГР – графическая работа

### **4.2 Лабораторные работы и (или) практические занятия**

### **4.2.1 Лабораторные работы**

Таблица 4.2.1 – Лабораторные работы

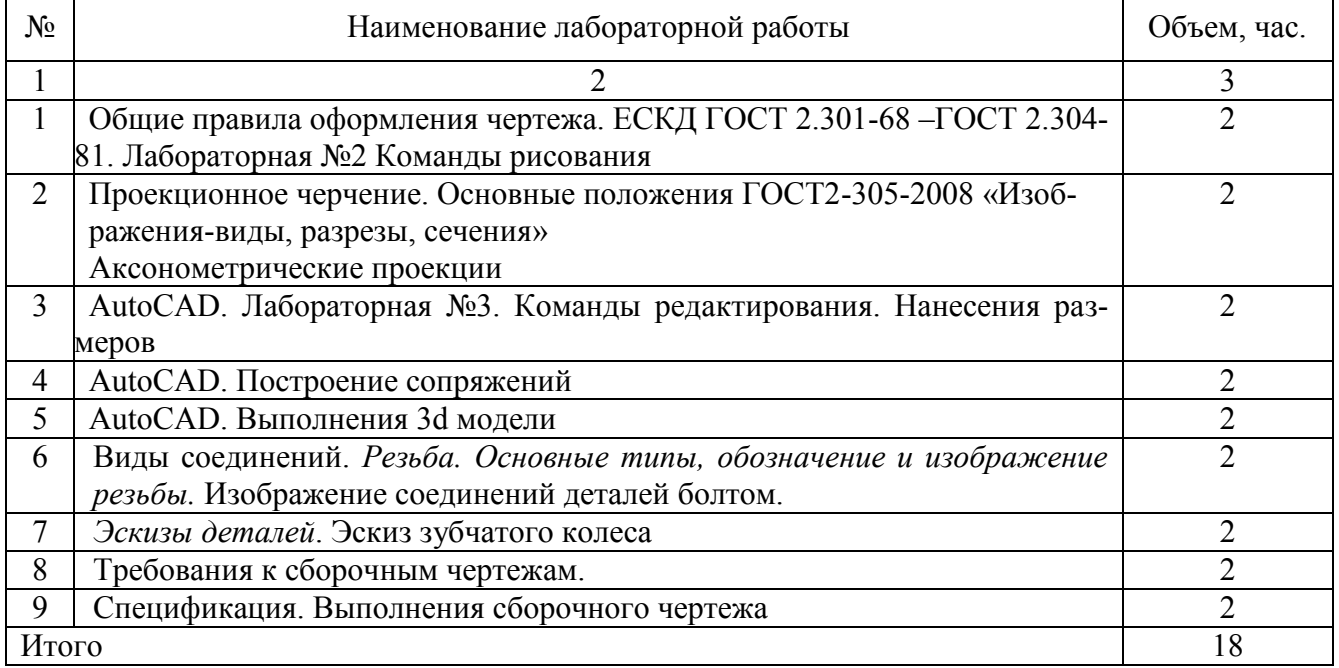

### **4.3 Самостоятельная работа студентов (СРС)**

## Таблица 4.3 – Самостоятельная работа студентов

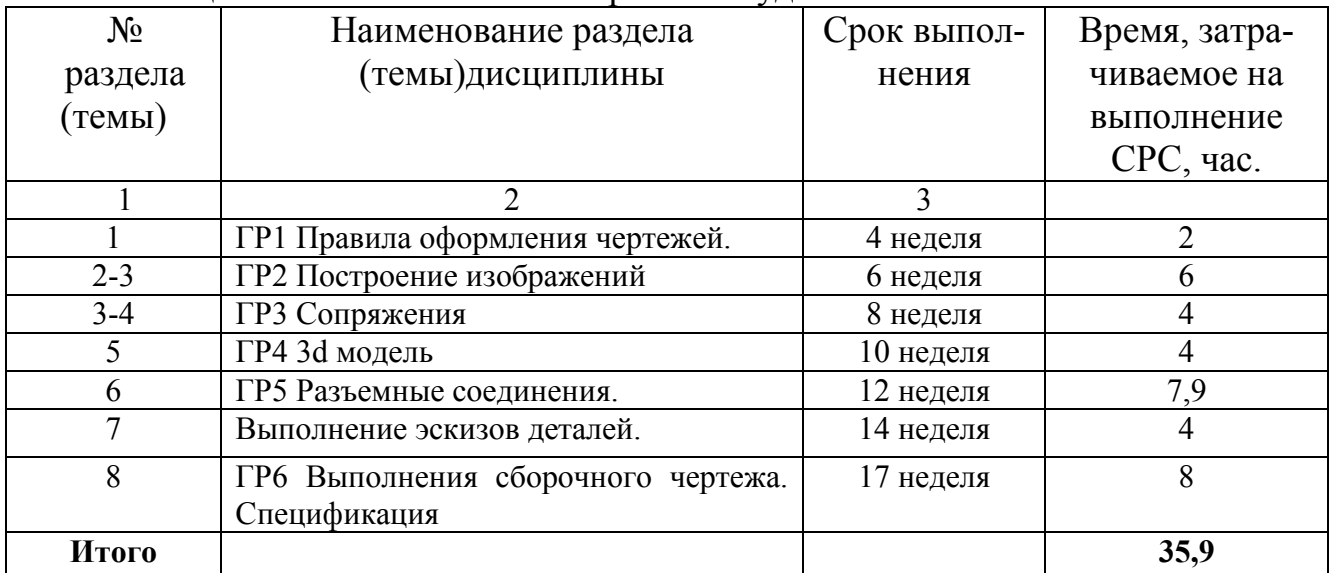

## **5 Перечень учебно-методического обеспечения для самостоятельной работы обучающихся по дисциплине**

Студенты могут при самостоятельном изучении отдельных тем и вопросов дисциплин пользоваться учебно-наглядными пособиями, учебным оборудованием и методическими разработками кафедры в рабочее время, установленное Правилами внутреннего распорядка работников.

Учебно-методическое обеспечение для самостоятельной работы обучающихся по данной дисциплине организуется:

*библиотекой университета:*

 библиотечный фонд укомплектован учебной, методической, научной, периодической, справочной и художественной литературой в соответствии с УП и данной РПД;

 имеется доступ к основным информационным образовательным ресурсам, информационной базе данных, в том числе библиографической, возможность выхода в Интернет.

*кафедрой:*

 путем обеспечения доступности всего необходимого учебнометодического и справочного материала;

 путем предоставления сведений о наличии учебно-методической литературы, современных программных средств.

путем разработки:

– методических рекомендаций, пособий по организации самостоятельной работы студентов;

– заданий для самостоятельной работы;

– тем курсовых работ и проектов и методические рекомендации по их выполнению;

– вопросов к экзаменам и зачетам;

– методических указаний к выполнению лабораторных и практических работ и т.д.

*типографией университета:*

– помощь авторам в подготовке и издании научной, учебной и методической литературы;

– удовлетворение потребности в тиражировании научной, учебной и методической литературы.

### **6 Образовательные технологии**

В соответствии с требованиями ФГОС и Приказа Министерства образования и науки РФ от 5 апреля 2017 г. №301 по направлению подготовки 19.03.02 «Продукты питания из растительного сырья» реализация компетентностного подхода должна предусматривать широкое использование в учебном процессе активных и интерактивных форм проведения занятий в сочетании с внеаудиторной работой с целью формирования и развития профессиональных навыков студентов.

В рамках дисциплины предусмотрены деловые игры, психологические и иные тренинги с целью формирования и развития профессиональных навыков бакалавров. Удельный вес занятий, проводимых в интерактивных формах, составляет 27% аудиторных занятий согласно УП.

Таблица 6.1 Интерактивные образовательные технологии, используемые при проведении аудиторных занятий

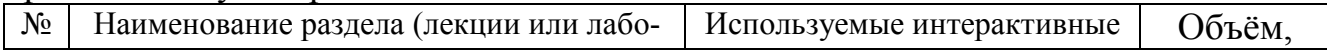

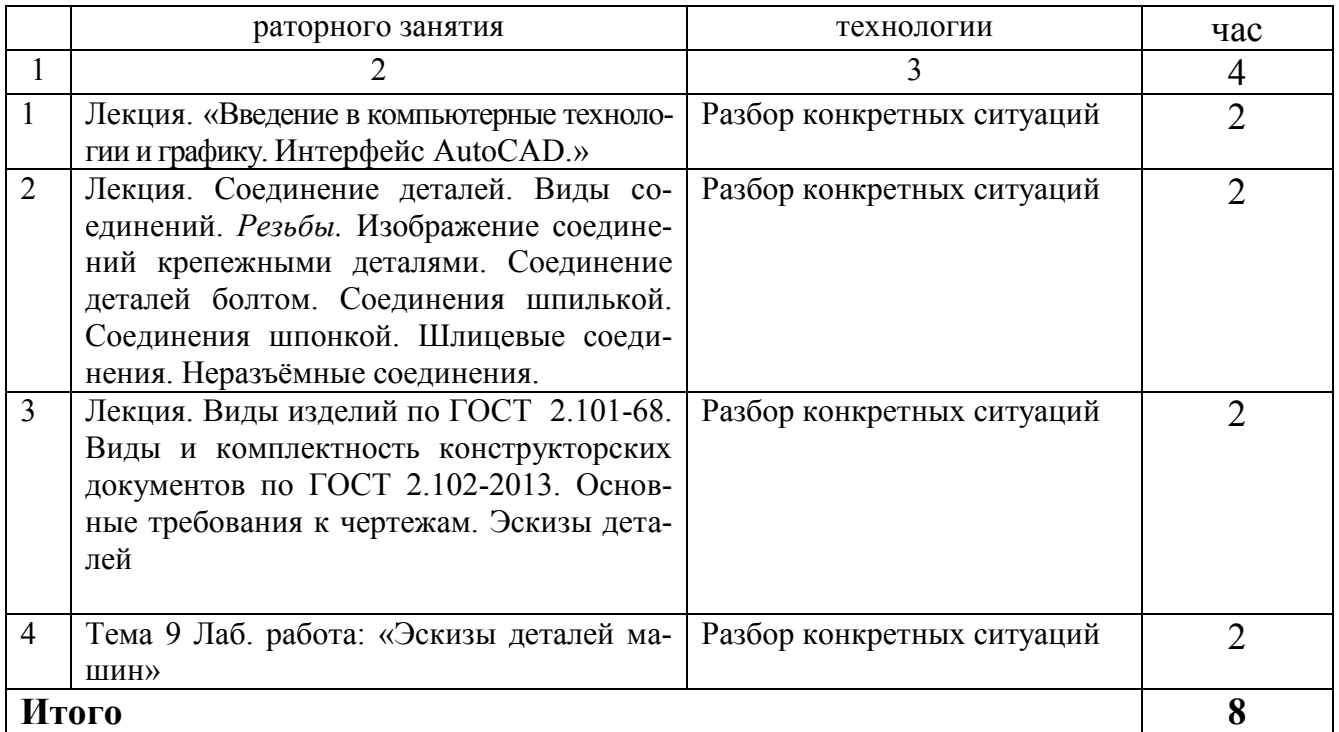

## 7 Фонд оценочных средств для проведения промежуточной аттестации

## 7.1 Перечень компетенций с указанием этапов их формирования в процессе освоения образовательной программы

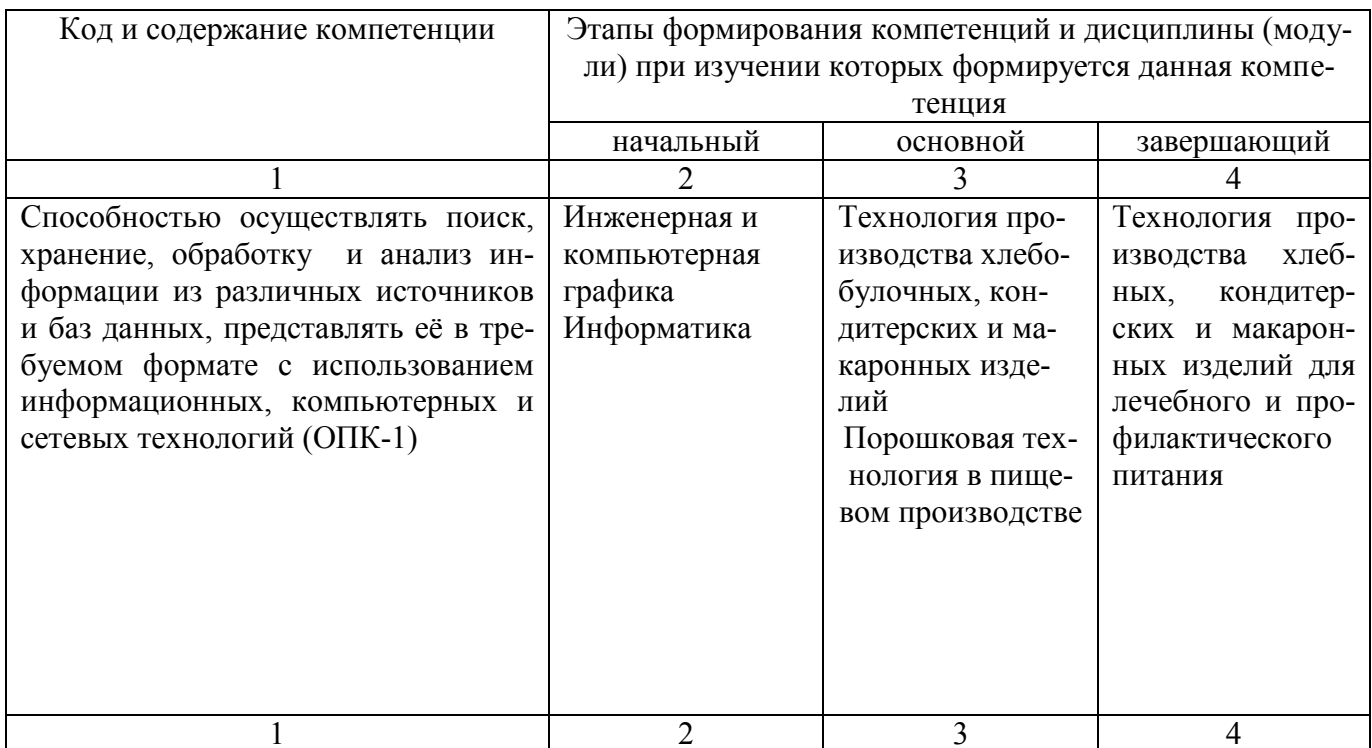

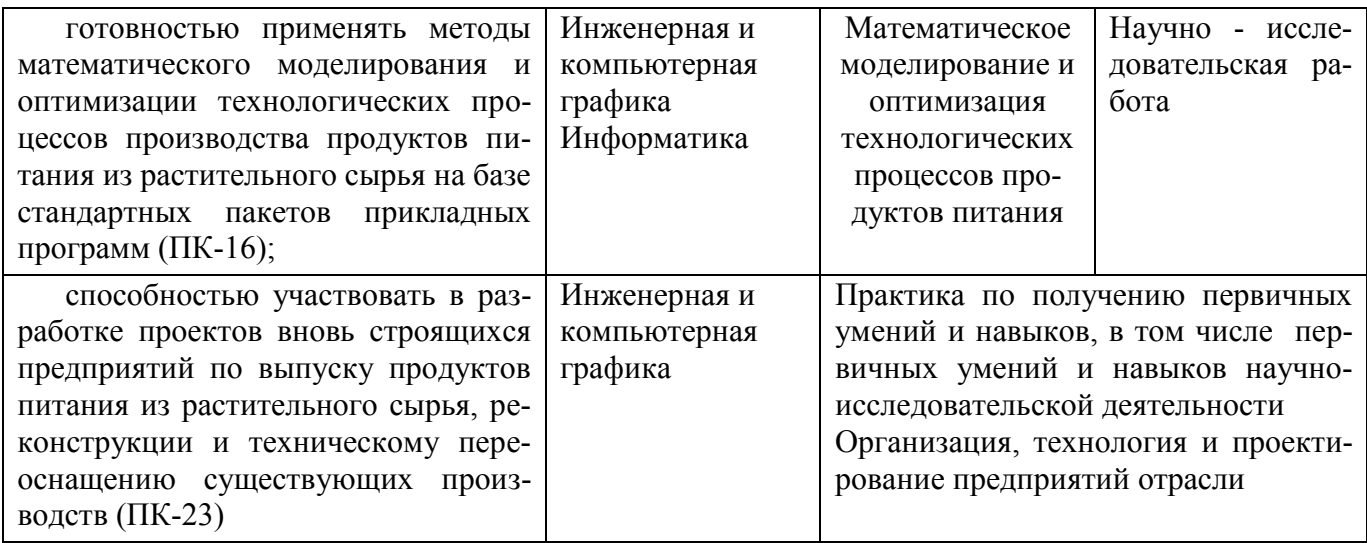

### 7.2 Описание показателей и критериев оценивания компетенций на различных этапах их формирования, описание шкал оценивания

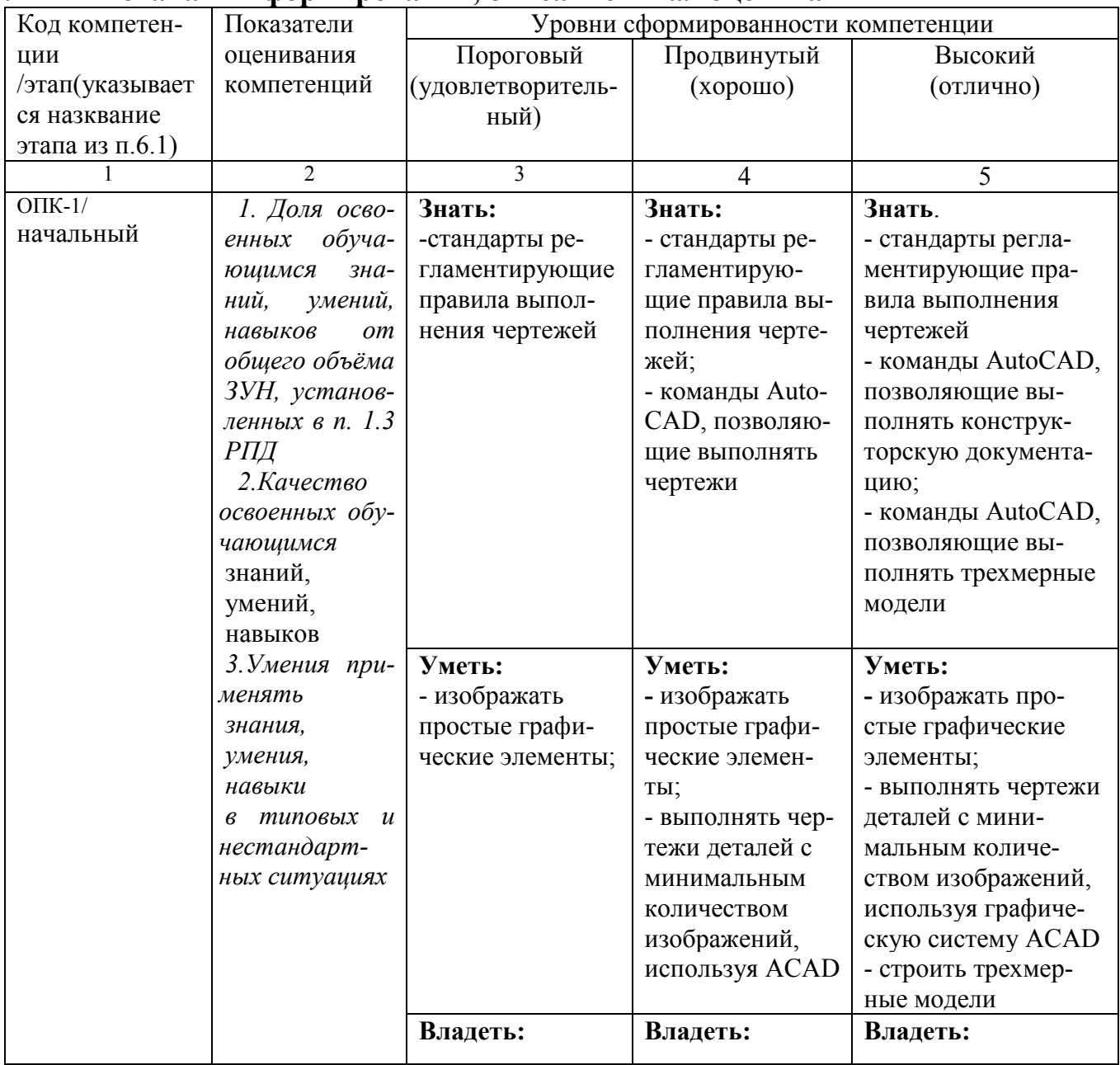

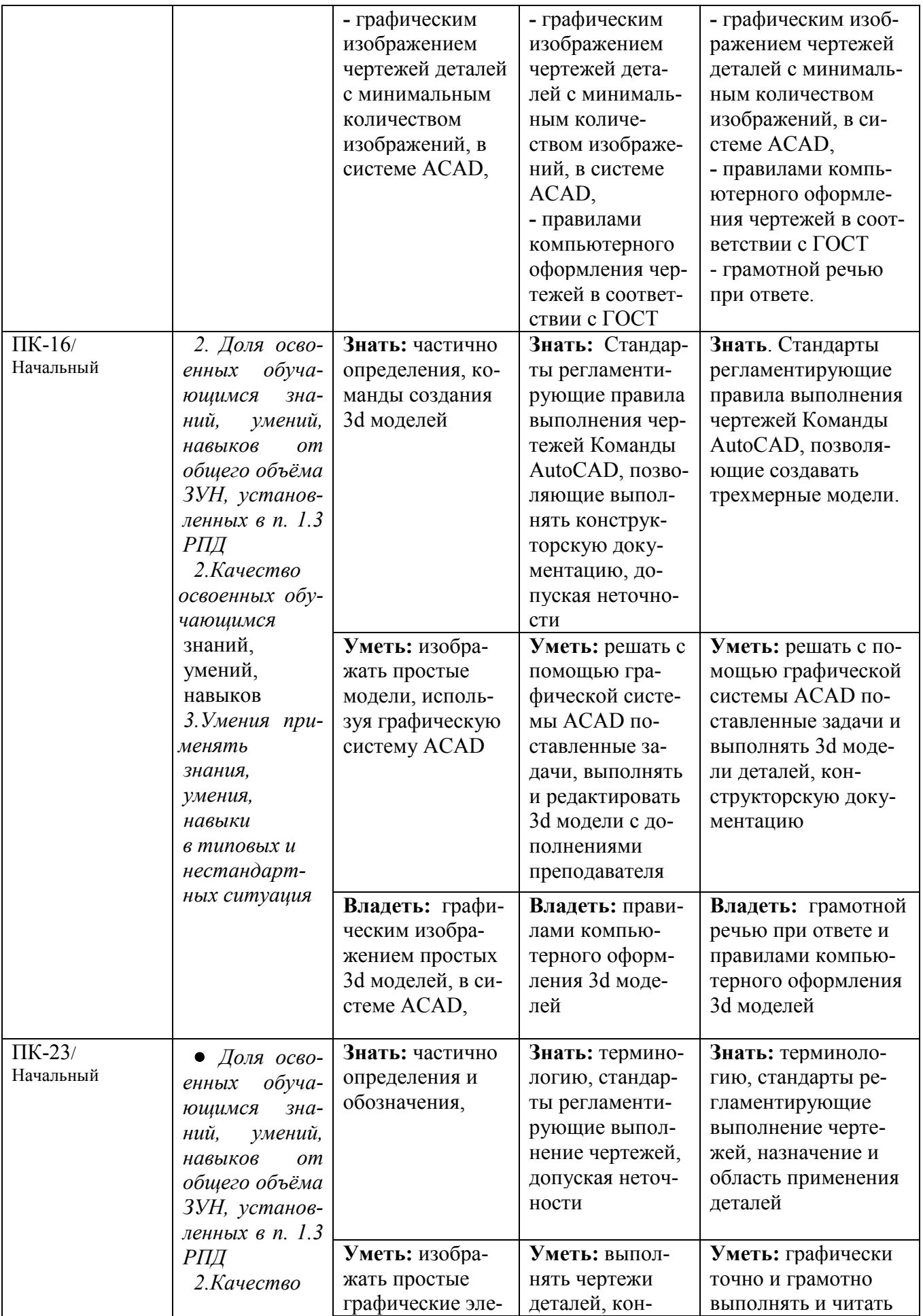

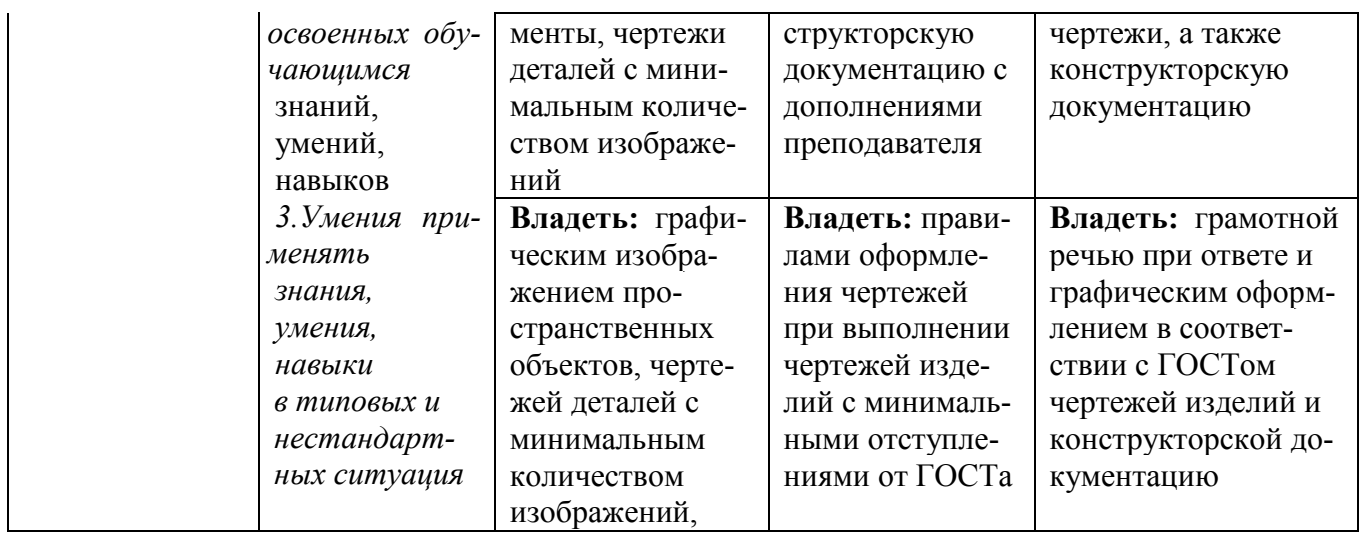

#### Типовые контрольные задания или иные материалы, необходимые  $7.3$ для оценки знаний, умений, навыков и (или) опыта деятельности, характеризующих этапы формирования компетенций в процессе освоения образовательной программы

Таблица 7.3 - Паспорт комплекта оценочных средств для текущего контроля

| N <sub>0</sub> | Раздел (тема)                   | Код контро-    | Технология     | Оценочные средства |                      | Описание       |
|----------------|---------------------------------|----------------|----------------|--------------------|----------------------|----------------|
| $\Pi$ /        | дисциплины                      | лируемой       | формирования   | наимено-           | No <sub>No</sub> 3a- | шкал оце-      |
| $\Pi$          |                                 | компетенции    |                | вание              | даний                | нивания        |
|                |                                 | (или её части) |                |                    |                      |                |
| $\mathbf{1}$   | $\overline{2}$                  | 3              | $\overline{4}$ | 5                  | 6                    | $\overline{7}$ |
| $\mathbf{1}$   | Предмет инженерная              |                | Лекции, лабо-  | Собесе-            | $1 - 16$             | Согласно       |
|                | Правила<br>графика.             |                | раторные заня- | дование            |                      | табл.7.2       |
|                | оформления<br>черте-            | $OIIK-1$       | тия, СРС       |                    |                      |                |
|                | жей Введение в ком-             | $\Pi K-16$     |                |                    |                      |                |
|                | пьютерные технологии            | $\Pi K23$      |                |                    |                      |                |
|                | и графику. Интерфейс            |                |                |                    |                      |                |
|                | <b>AutoCAD</b>                  |                |                |                    |                      |                |
| $\overline{2}$ | Слои. Команды ри-               |                | Лекции, лабо-  | Кон-               | $17 - 23$            | Согласно       |
|                | сования. AutoCAD.               | $OIIK-1$       | раторные заня- | трольный           |                      | табл.7.2       |
|                | Объектная привязка.             | $\Pi K-16$     | тия, СРС       | опрос              |                      |                |
|                | Команды редактиро-              | $\Pi K23$      |                | $\Gamma$ P1        |                      |                |
|                | вания. Настройка и              |                |                |                    |                      |                |
|                | нанесение размеров.             |                |                |                    |                      |                |
| 3              | Конструкторская до-             |                | Лекции, лабо-  | Кон-               | 24-44                |                |
|                | кументация. Эле-                |                | раторные заня- | трольная           |                      |                |
|                | менты геометрии                 | $O$ $\Pi$ K-1  | тия, СРС       | работа             |                      |                |
|                | деталей. Основные               | $\Pi K-16$     |                | $\Gamma P2$        |                      | Согласно       |
|                | положения ГОСТ                  | $\Pi K23$      |                |                    |                      | табл.7.2       |
|                | 2.305-2008 «Изобра-             |                |                |                    |                      |                |
|                | жения-виды, разре-              |                |                |                    |                      |                |
|                | зы, сечения»                    |                |                |                    |                      |                |
| $\overline{4}$ | $\overline{TOCT}$<br>2-307-2011 |                | Лекции, лабо-  | Кон-               | 45-54                |                |
|                | «Нанесение<br>разме-            | $OIIK-1$       | раторные рабо- | трольный           |                      | Согласно       |
|                | ров» ГОСТ 2.306-68-             | $\Pi K-16$     | ты, СРС        | опрос              |                      | табл.7.2       |
|                | Обозначения графи-              | ПК23           |                | $\Gamma P3$        |                      |                |
|                | ческие материалов и             |                |                |                    |                      |                |

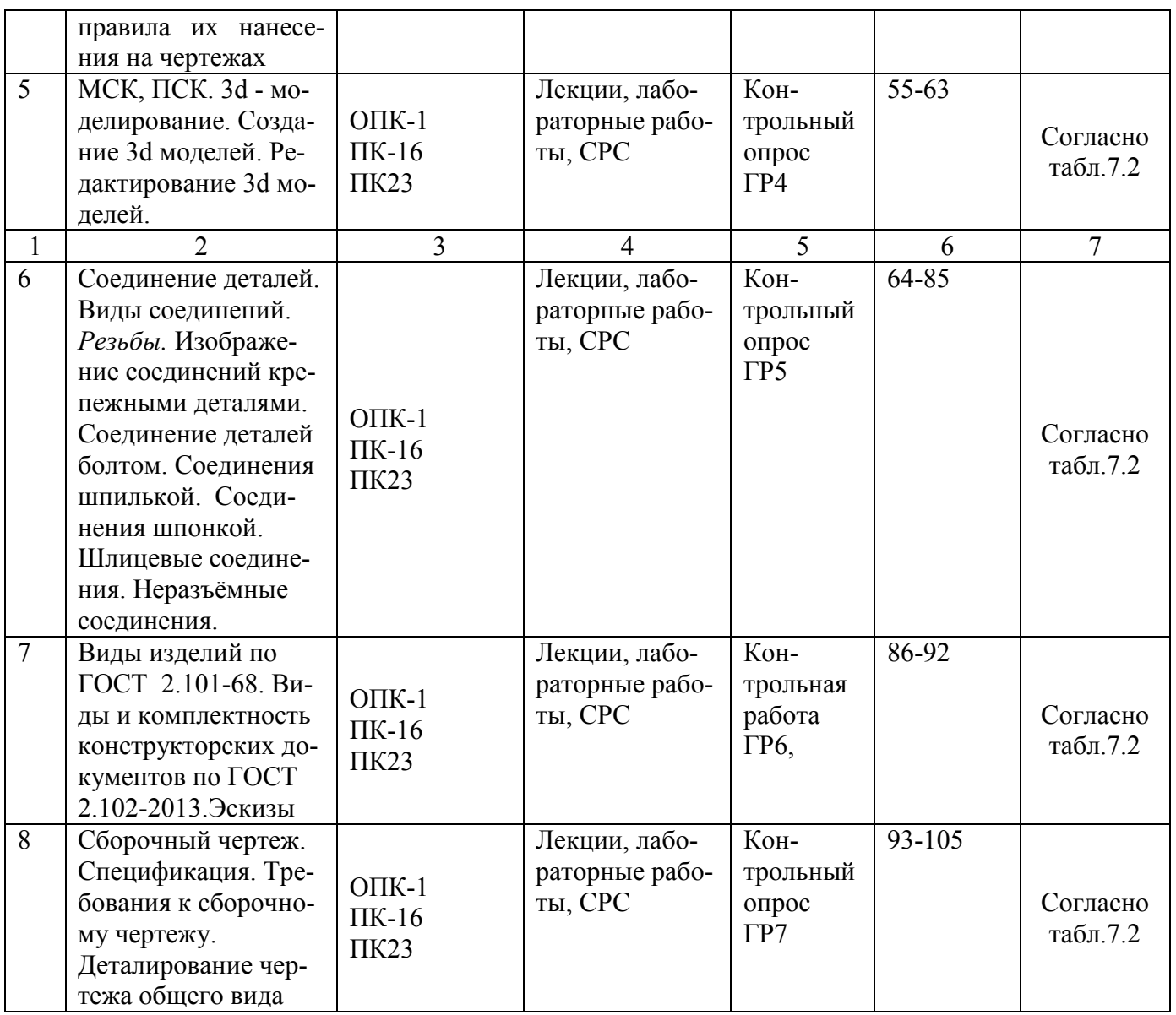

Примеры типовых контрольных заданий для текущего контроля

1. Соединение части вида и части разреза верно выполнено на чертеже \_\_\_ .

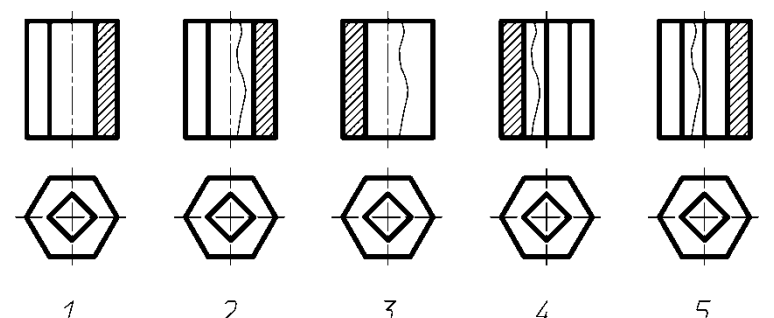

**Вопросы контрольного опроса по разделу (теме) 1. «**Предмет инженерная графика. Правила оформления чертежей**»**

- 1. Предмет инженерная и компьютерная графика
- 2. Метод проекций
- 3. Прямоугольное проецирование. Метод Монжа
- 4. Форматы по ГОСТ 2.301-68
- 5. Что называется масштабом?

6. Какие масштабы уменьшения и увеличения рекомендуются стандартом?

7. Как записывается масштаб на чертеже?

- 8. Какая линия на чертежах принята за основную?
- 9. Типы линий чертежа в зависимости от их назначения
- 10. Какие шрифты предусмотрены ГОСТ 2.304-81 и чем они отличаются?

11. Чему равна высота строчных букв по сравнению с прописными7

Полностью оценочные средства представлены в учебно-методическом комплексе дисциплины.

*Промежуточная аттестация* по дисциплине проводится в форме экзамена (1 семестр) и зачета (2 семестр).

Для тестирования используются контрольно-измерительные материалы (КИМ) – задания в тестовой форме , составляющие банк тестовых заданий (БТЗ) по дисциплине , утвержденный в установленном в университете порядке.

Проверяемыми на промежуточной аттестации элементами содержания являются темы дисциплины, указанные в разделе 3 настоящей программы. Все темы дисциплины отражены в КИМ в равных долях (%). БТЗ включает в себя 100 заданий и постоянно пополняется.

Для проверки *знаний* используются вопросы и задания в различных формах:

-закрытой ((с выбором одного или нескольких правильных ответов);

- открытой (необходимо вписать правильный ответ);
- на установление правильной последовательности;

-на установление соответствия.

Умения навыки и компетенции проверяются с помощью задач (ситуационных, производственных или кейсового характера) и различного вида конструкторов. Все задачи являются многоходовыми. Некоторые задачи, проверяющие уровень сформированности компетенций, являются многовариантными. Часть умений, навыков и компетенций прямо не отражена в формулировках задач, но они могут быть проявлены обучающимися при их решении.

В каждый вариант КИМ включатся задания по каждому проверяемому элементу содержания во всех перечисленных выше формах и разного уровня сложности. Такой формат КИМ позволяет объективно определить качество освоения обучающимися основных элементов содержания дисциплины и уровень сформированности компетенций.

### **7.4. Методические материалы, определяющие процедуры оценивания знаний, умений, навыков и (или) опыта деятельности, характеризующие этапы формирования компетенций**

Процедуры оценивания знаний, умений, навыков и (или) опыта деятельности, характеризующих этапы формирования компетенций, регулируются следующими нормативными актами университета:

- Положение П 02.016–2015 «О балльно-рейтинговой системе оценки качества освоения образовательных программ»;

- методические указания, используемых в образовательном процессе, указанные в списке литературы..

Для текущего контроля по дисциплине в рамках действующей в университете балльнорейтинговой системы применяется следующий порядок начисления баллов.

| Форма контроля                   |      | Минимальный балл   | Максимальный балл |                |  |
|----------------------------------|------|--------------------|-------------------|----------------|--|
|                                  | балл | примечание         | балл              | примечание     |  |
| Лабораторная работа №1           |      | Выполнил менее чем |                   | Выполнил более |  |
| Лабораторная №1 Правила оформ-   |      | на 50%             |                   | чем на 50%     |  |
| ления чертежа. Команды рисования |      |                    |                   |                |  |

Таблица 7.4 - .Порядок начисления баллов в рамках БРС

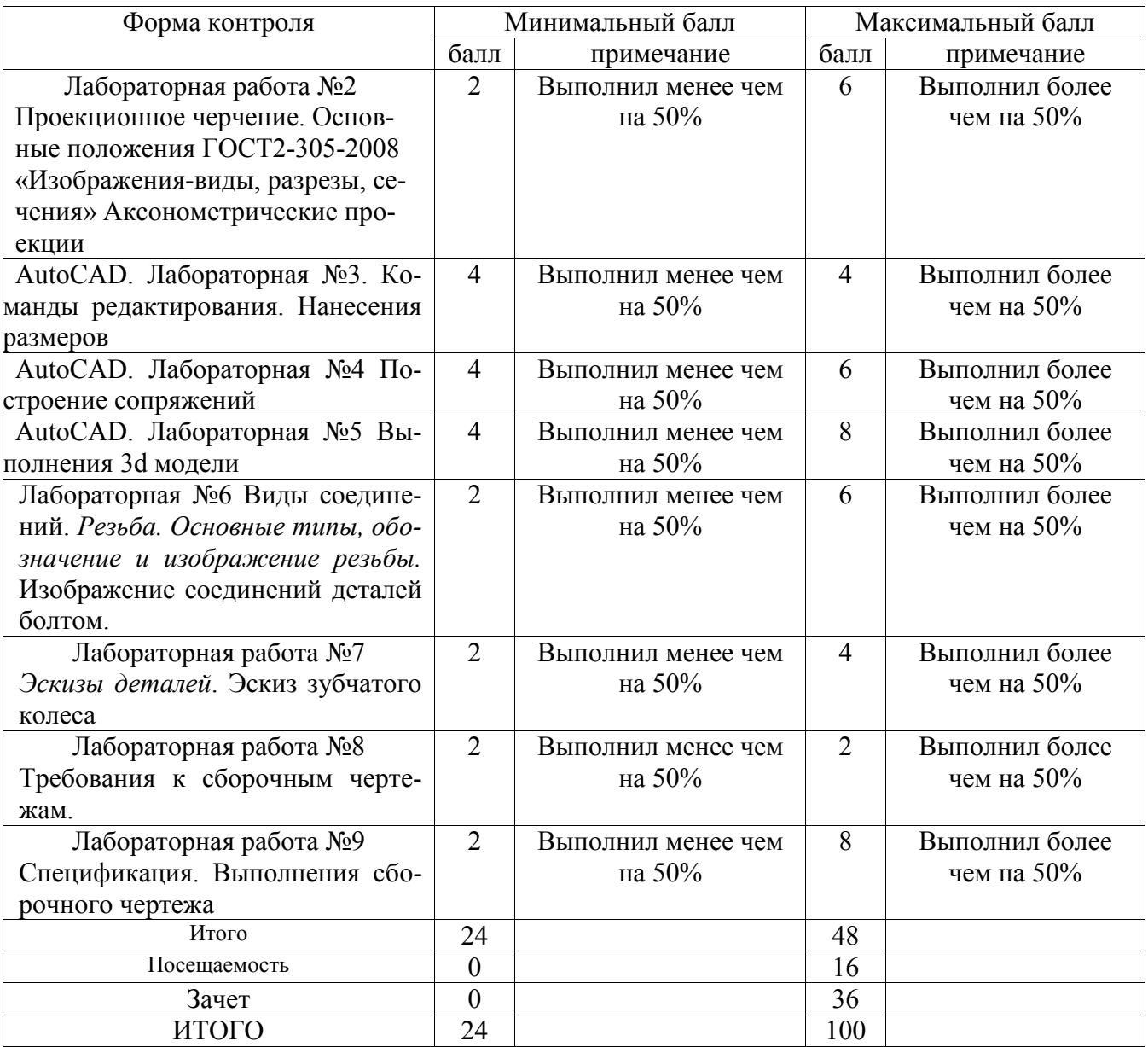

#### **8. Перечень основной и дополнительной литературы, необходимой для освоения дисциплины**

#### **8.1 Основная литература**

1 Начертательная геометрия. Инженерная и компьютерная графика [Текст] учебник: в 3 т. – Т1: Начертательная геометрия, геометрическое и проекционное черчение/ под общ. Ред. П.Н.Учаева и В.И.Якунина, – М.: Академия, 2008. – 304 с.

2 Начертательная геометрия. Инженерная и компьютерная графика [Текст] учебник: в 3 т. – Т2: Машиностроительное черчение/ под общ. Ред. П.Н.Учаева и В.И.Якунина, – М.: Академия,  $2008. - 344$  c.

**3** Конакова, И.П. Инженерная и компьютерная графика [Электронный ресурс]: учебное пособие / И.П. Конакова, И.И. Пирогова ; Министерство образования и науки Российской Федерации, Уральский федеральный университет имени первого президента России Б.Н. Ельцина.- Екатеринбург : Издательство Уральского университета. 2014.-91 с. // Режим доступа – http ://biblioclub.ru

#### **8.2 Дополнительная учебная литература**

4 Левицкий В.С. Машиностроительное черчение и автоматизация выполнения чертежей [Текст] : учебник / В.С. Левицкий. М.: Высш. шк., 2003. -429 с.

5 Начертательная геометрия. Инженерная и компьютерная графика в задачах и примерах [Текст] : учебное пособие / Ред. П.Н.Учаева. Старый Оскол:ТНТ, 2011.-288 с.

6 Компьютерные технологии и графика [Текст]: учебное пособие / Ред. П.Н.Учаева. Старый Оскол: ТНТ, 2011.- 280 с.

7 Хейфиц А.Л. Инженерная и компьютерная графика [Текст]: учебное пособие / Хейфиц А.Л.: БХВ-Петербург, 2005.-336 с.

8 Единая система конструкторской документации. ГОСТ 2.101-68 - 2.109-68, ГОСТ 2.301- 68 - 2.317-68.

**9** Иванова, Светлана Ивановна. Построение изображений [Электронный ресурс]: учебное пособие / ЮЗГУ ; Министерство образования и науки Российской Федерации, Юго-Западный государственный университет. -Курск :ЮЗГУ, 2011.-102 с.

#### **8.3 Перечень методических указаний**

1 Разъемные соединения (Соединения деталей болтом. Соединения деталей шпилькой. Трубные соединения) [Электронный ресурс]: методические указания по выполнению чертежей / ЮЗГУ; сост.: Н. П. Аникеева, Ю. А. Попов. - Курск: ЮЗГУ, 2014. - 31 с.

2 Методические указания к выполнению эскиза зубчатого колеса с натуры [Электронный ресурс]: ЮЗГУ; сост.: С.И.Иванова, Ж.С.Калинина, Ю.А. Попов.- Курск: ЮЗГУ, 2011 – 18 с.

3 Инженерная графика. Эскиз вала [Электронный ресурс]: методические указания по выполнению эскиза вала (для студентов технических направлений подготовки)/ ЮЗГУ; сост.: Ю.А. Попов, Ю.В.Скрипкина.- Курск: ЮЗГУ, 2013-17 с.

4 AutoCAD. Интерфейс программы [Электронный ресурс] : методические указания по выполнению лабораторной работы № 1 для студентов всех специальностей / ЮЗГУ; сост. Е. Л. Альшакова. - Курск: ЮЗГУ, 2011. - 18 с.

5 Инструменты AUTOCAD. Команды рисования [Электронный ресурс]: методические указания по выполнению лабораторной работы № 3 для студентов всех специальностей / ЮЗГУ; сост. Е. Л. Альшакова. - Курск: ЮЗГУ, 2011. - 21 с.

6 Инструменты AUTOCAD. Команды редактирования [Электронный ресурс] : методические указания по выполнению лабораторной работы № 4 для студентов всех специальностей / ЮЗГУ; сост. Е. Л. Альшакова. - Курск: ЮЗГУ, 2011. - 20 с.

7 Разъѐмные соединения [Электронный ресурс]: методические указания по выполнению чертежей шпоночных и шлицевых соединений/ ЮЗГУ; сост.: Н. П. Аникеева, Ю. А. Попов. - Курск: ЮЗГУ, 2014. - 18 с.

#### **8.4 Другие учебно – методические материалы**

На лекциях и лабораторных занятиях используется комплект плакатов по геометрическому, проекционному и машиностроительному черчению под ред. С.К. Боголюбова.

### **9 Перечень ресурсов информационно-телекоммуникационной сети Интернет, необходимые для освоения дисциплины**

- **1.** [http://window.edu.ru](http://window.edu.ru/) Бесплатная электронная библиотека онлайн «Единое окно к образовательным ресурсам».
- **2.** [http://www.edu.ru](http://www.edu.ru/) Российское образование. Федеральный образовательный портал: учреждения, программы, стандарты, ВУЗы, тесты ЕГЭ, ГИА.
- **3.** [http://www.mon.gov.ru](http://www.mon.gov.ru/) Министерство образования и науки Российской Федерации.
- **4.** [http://biblioclub.ru](http://biblioclub.ru/) Электронно-библиотечная система «Университетская библиотека онлайн»

#### **10 Методические указания для обучающихся по освоению дисциплины**

Основными видами аудиторной работы студентов являются лекции и лабораторные занятия.

На лекциях преподаватель излагает и разъясняет основные понятия темы, связанные с ней теоретические и практические проблемы, дает рекомендации для самостоятельной работы. В ходе лекции студенты должны внимательно слушать и конспектировать лекционный материал.

Лабораторные занятия, ориентируют студентов на творческий подход к изучению изложенного лекционного материала. Особое значение при подготовке к занятиям придается самостоятельной работе с источниками и учебной литературой. Такие занятия направляют студентов на комплексное рассмотрение всех сторон инженерной графики и строительного черчения. Они дают возможность студентам эффективно усваивать учебные материалы, овладевать первоисточниками и научной литературой, помогают развивать предметную устную речь, графический язык и приобретать навыки публичного выступления. Главным условием усвоения курса является тщательная подготовка студента к каждому занятию.

В целях контроля подготовленности студентов и привития им навыков краткого графического изложения своих мыслей по предложенной тематике преподаватель в ходе занятий может проводить письменный контрольный опрос, тестирование.

Лабораторное занятие может включать в себя элементы индивидуального собеседования. Преподаватель должен осуществлять индивидуальный контроль работы студентов; давать соответствующие рекомендации; в случае необходимости помочь студенту составить индивидуальный план работы по изучению инженерной графики и строительного черчения. В процессе подготовки к лабораторному занятию студенты могут воспользоваться консультациями преподавателя.

Самостоятельная работа - это работа студентов по освоению определенной темы курса, которая предполагает: изучение лекционного материала, учебников и учебных пособий, первоисточников, подготовку презентаций, докладов и сообщений на занятиях, написание рефератов, выполнение дополнительных заданий преподавателя. Методика самостоятельной работы предварительно разъясняется преподавателем и в последующем может уточняться с учетом индивидуальных особенностей студентов.

### **11 Перечень информационных технологий**

Libreoffice операционная система Wbndows Антивирус Касперского

### **12. Описание материально – технической базы, необходимой для осуществления образовательного процесса по дисциплины**

Учебные аудитории для проведения занятий лекционного типа и лаборатории кафедры архитектуры, градостроительства и графики оснащены учебной мебелью: столы, стулья для обучающихся; стол, стул для преподавателя; доска, мультимедиацентр:ноутбук ASUSX50VLPMD-T2330/14"/1024Мb/160Gb/сумка/, проектор inFocusIN24+(39945,45)

**13 Лист регистрации дополнений и изменений, внесенных в рабочую** 

# программу

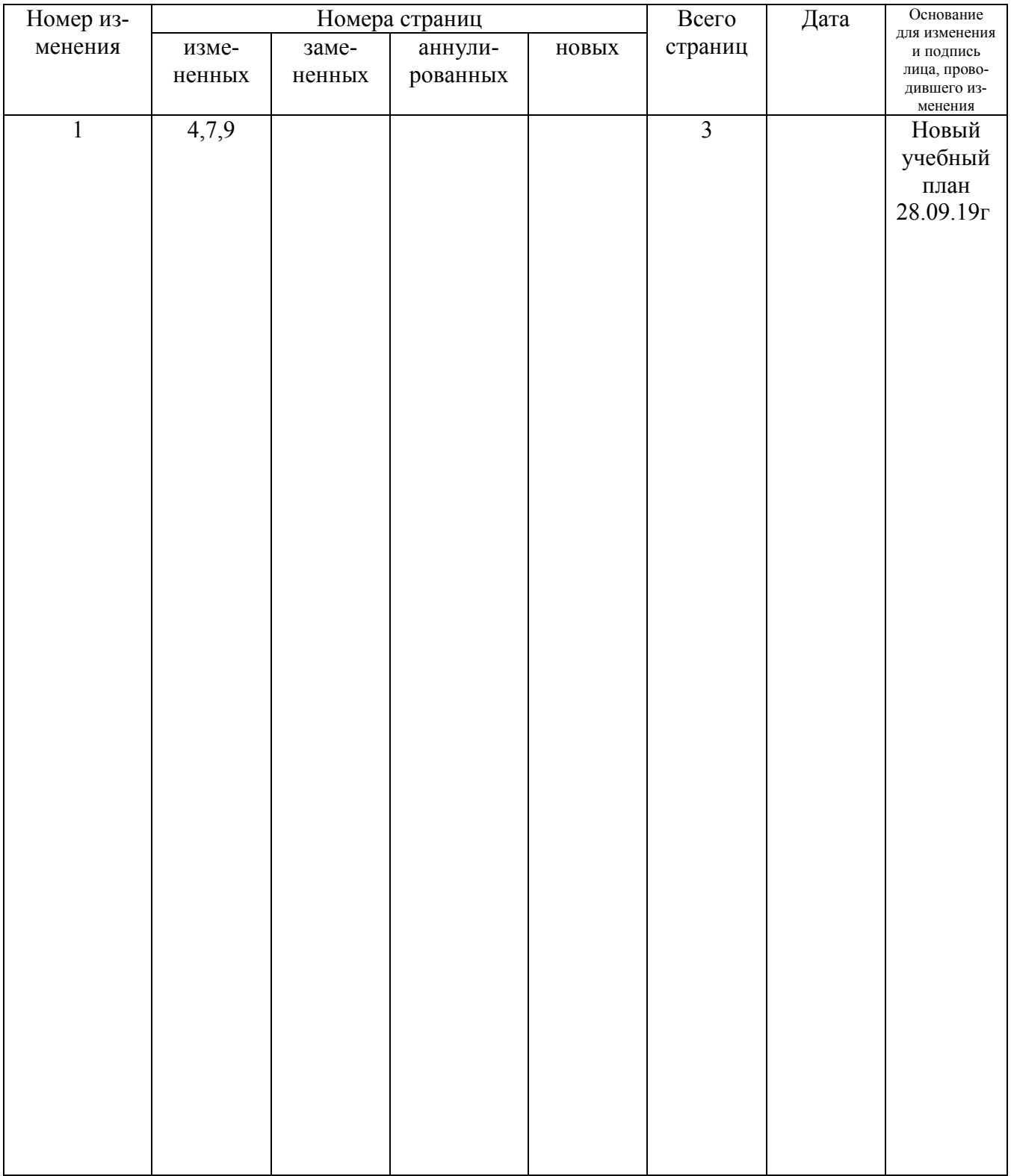